## **Customizing SolidWorks User Interface**

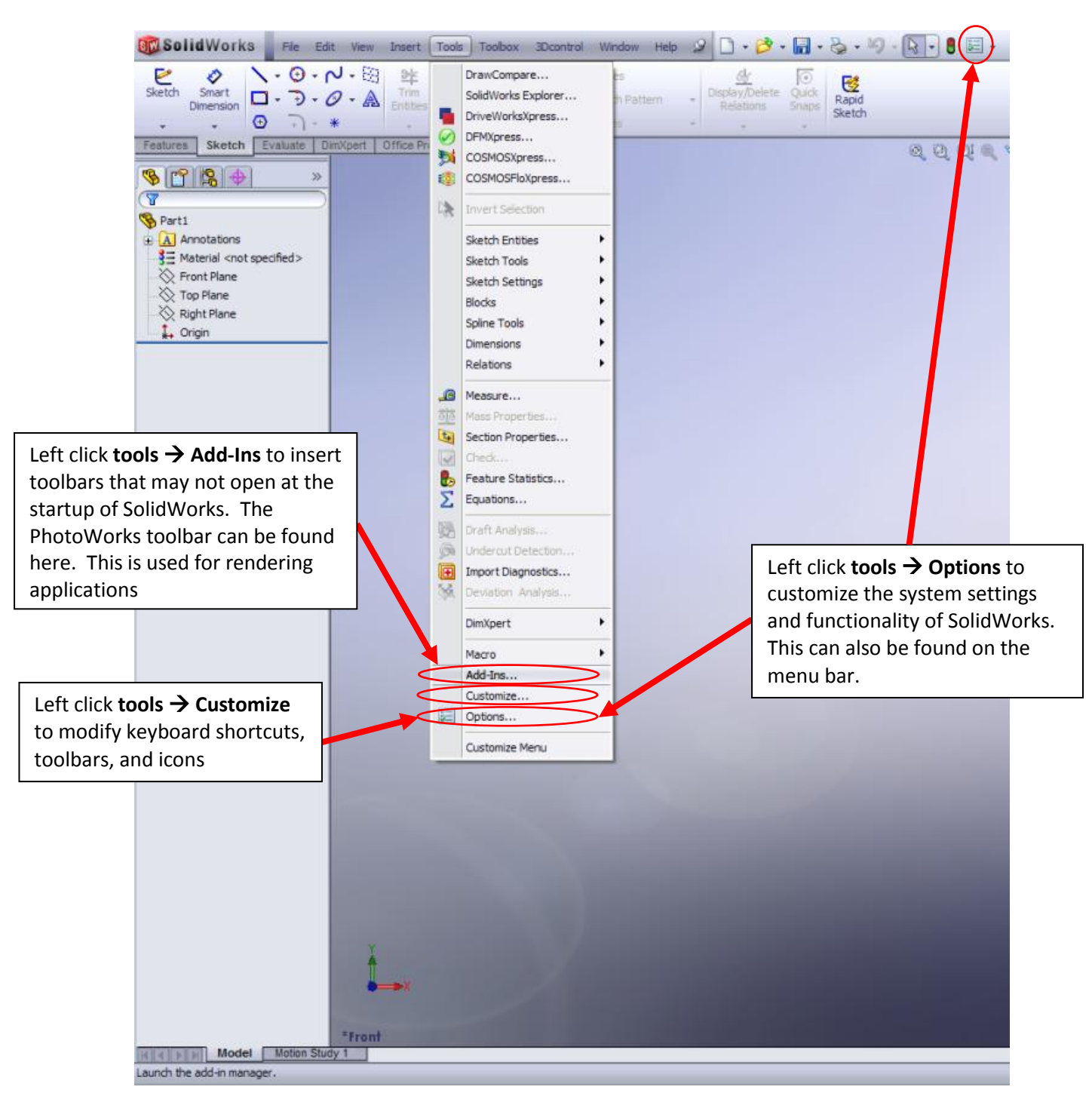

## **Add-Ins**

*Description:* Enable or disable compatible SolidWorks applications/Tools.

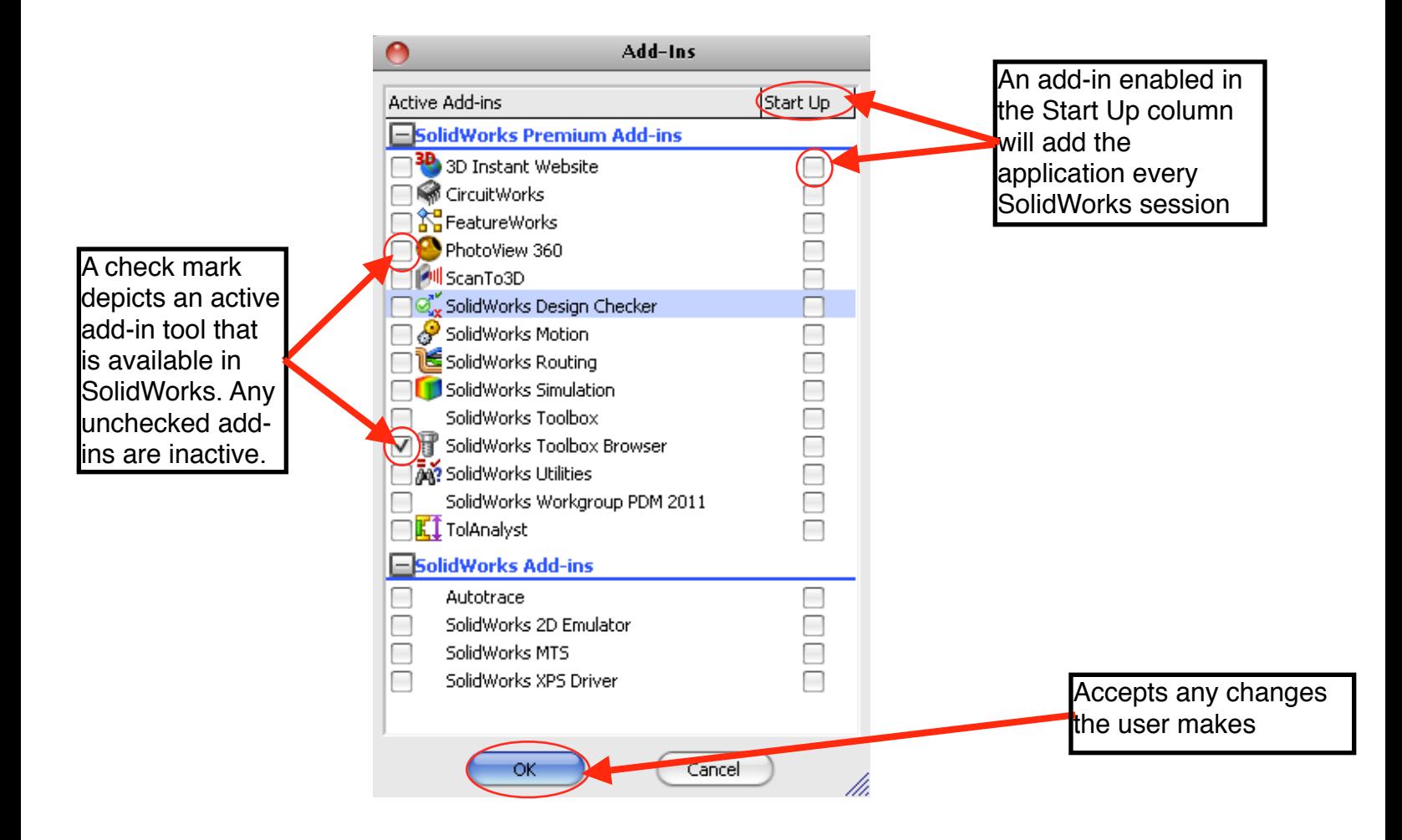

## **Customize**

*Description:* Customize toolbars, tools, keyboard shortcuts, mouse gestures, and menus.

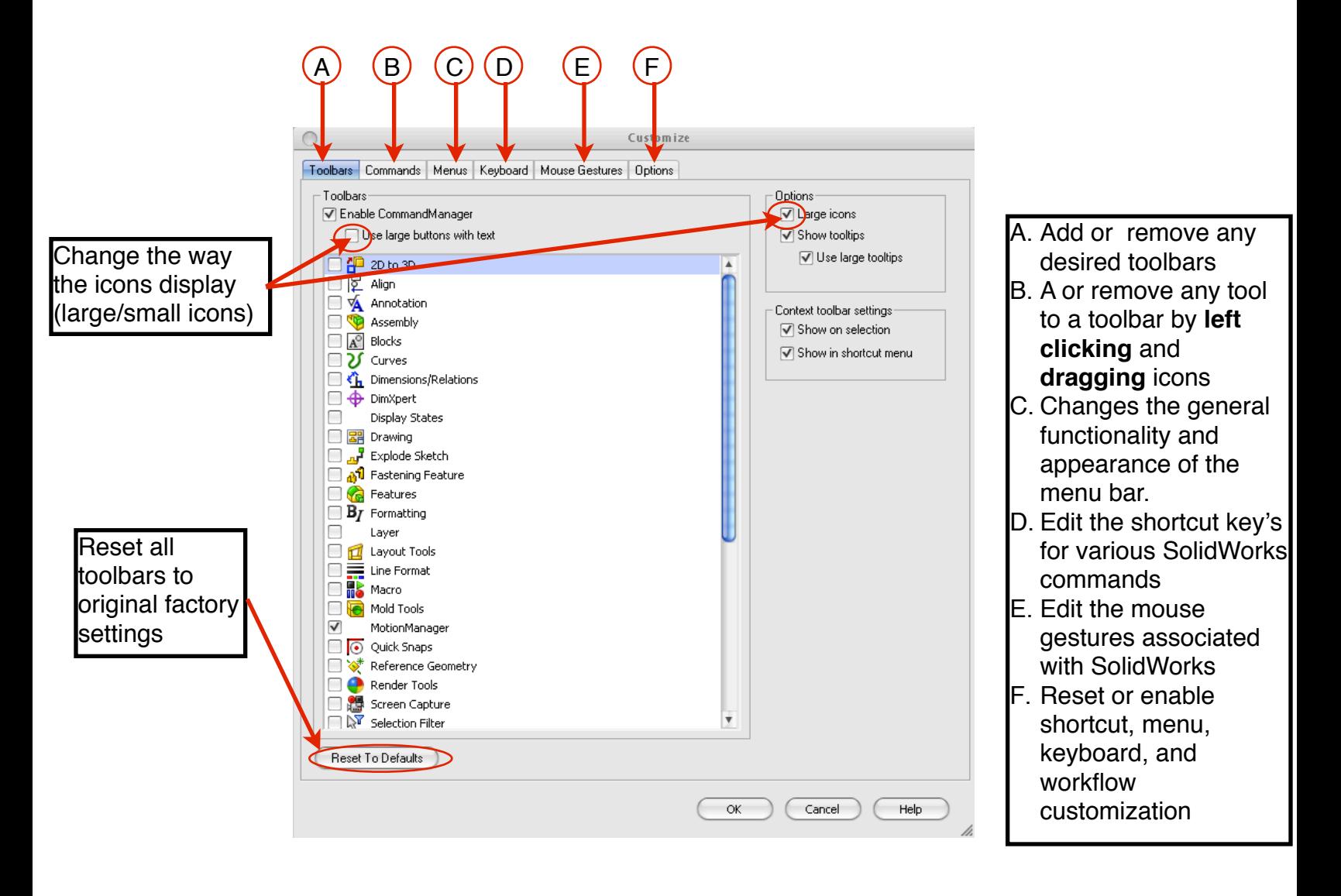